# Hazel: Semantic Foundations for Interactive Programming Tools

#### **Cyrus Omar**

**Carnegie Mellon University** 

IBM PL Day 2016

# Q: What do programmers interact with?

```
fun summary_stats(m : matrix<float>) =
  { mean = stats.mean(m, ColumnWise),
    std = stats.std(m,
    median =
```

syntactically malformed program text

```
fun summary_stats(m : matrix<float>) =
  { mean = stats.mean(m, ColumnWise),
    std = stats.std(m, □),
    median = □
  }
```

syntactically malformed program text  $\rightarrow$  term with holes

[Kats et al., OOPSLA 2009]

```
fun summary_stats(m : matrix<float>) =
  { mean = stats.mean(m, ColumnWise),
    std = stats.std(m, □),
    median = □
  }
```

syntactically malformed program text → term with holes

[Teitelbaum and Reps, Comm. ACM 1981; many others]

```
fun summary_stats(m : matrix<float>) =
  { mean = stats.mean(m, ColumnWise),
    std = stats.std(m, □),
    median = □
  }
```

```
fun summary_stats(m : matrix<float>) =
{ mean = stats.mean(m, ColumnWise),
   std = stats.std(m, □),
   median = □
}
What type of expression is expected here?
```

What type is synthesized for the function as a whole?

```
fun summary_stats(m : matrix<float>) =
{ mean = stats.mean(m, ColumnWise),
   std = stats.std(m, □),
   median = □
}
What type of expression is expected here?
```

What type is synthesized for the function as a whole?

```
fun summary_stats(m : matrix<float>) =
  { mean = stats.mean(m, ColumnWise),
    std = stats.std(m, □),
    median = □
  }
  What type of expression is expected here?
```

# A: A static semantics for terms with holes.

What type is synthesized for the function as a whole?

```
fun summary_stats(m : matrix<float>) =
  { mean = stats.mean(m, ColumnWise),
    std = stats.std(m, □),
    median = □
  }
  What type of expression is expected here?
```

# A: A static semantics for terms with holes.

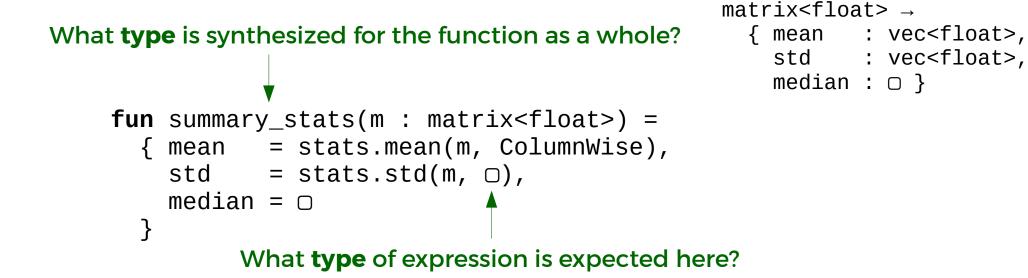

# A: A static semantics for terms with holes.

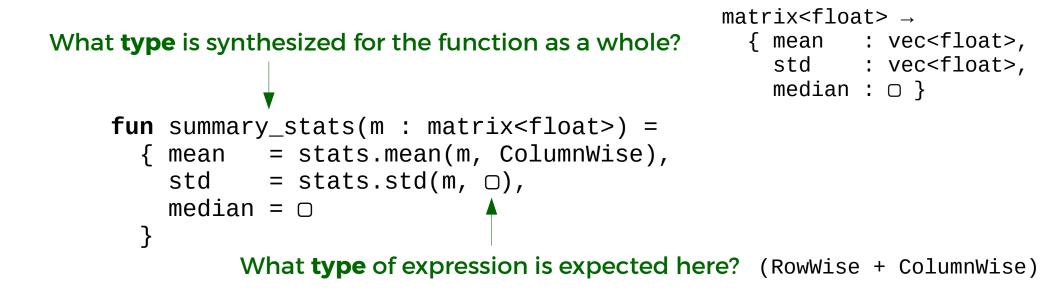

# A: A static semantics for terms with holes.

# How to **reason statically** about terms with type errors?

What type is synthesized for the function as a whole?

```
fun summary_stats(m : matrix<float>) =
  { mean = stats.mean(m, ColumnWise),
    std = stats.std(m, "oops"),
    median = □
  }
```

# A: A static semantics for terms with holes.

# How to reason statically about terms with type errors?

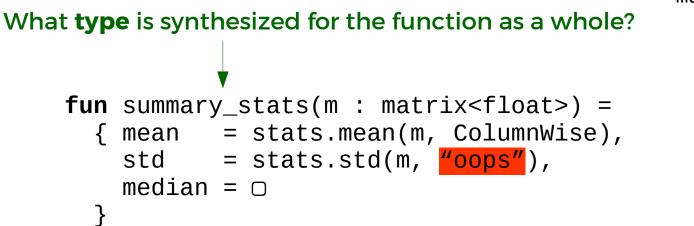

```
matrix<float> →
  { mean : vec<float>,
    std : vec<float>,
    median : □ }
```

# A: A static semantics for terms with holes.

# A static semantics for lambda terms with holes

# A typed edit action semantics

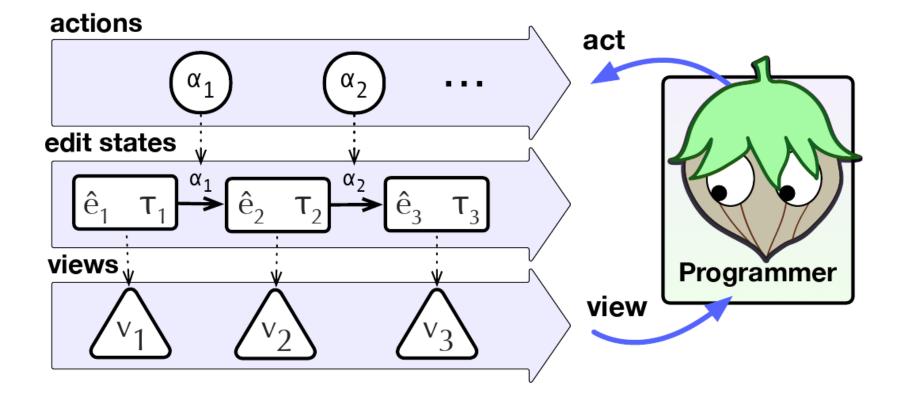

#### See http://hazelgrove.github.io/

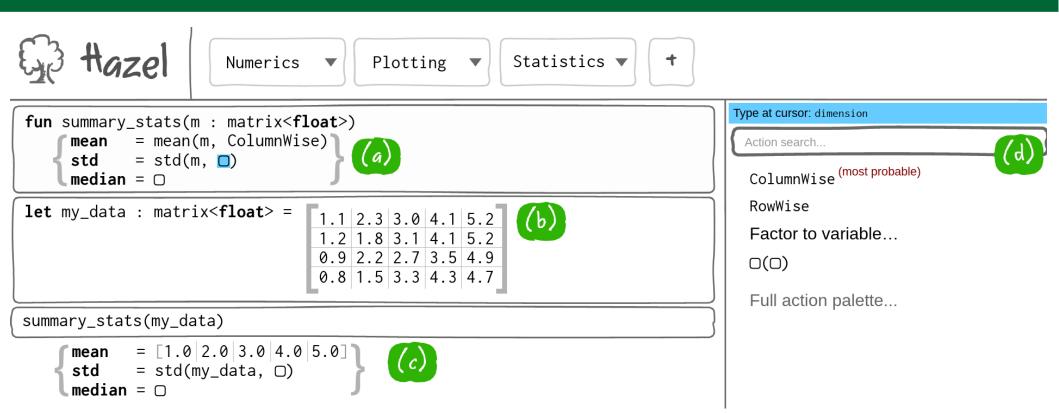

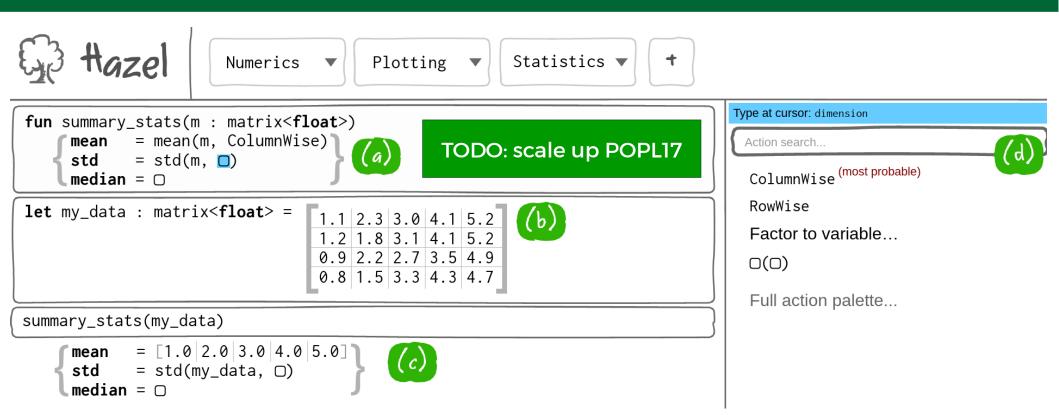

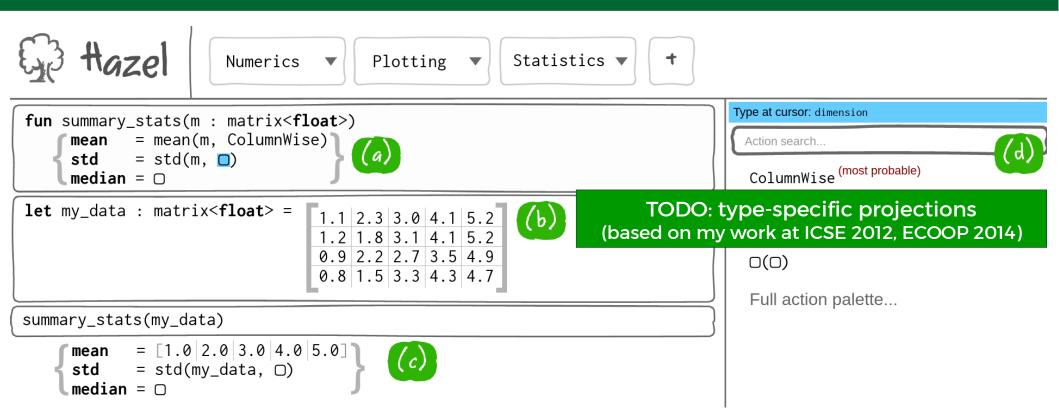

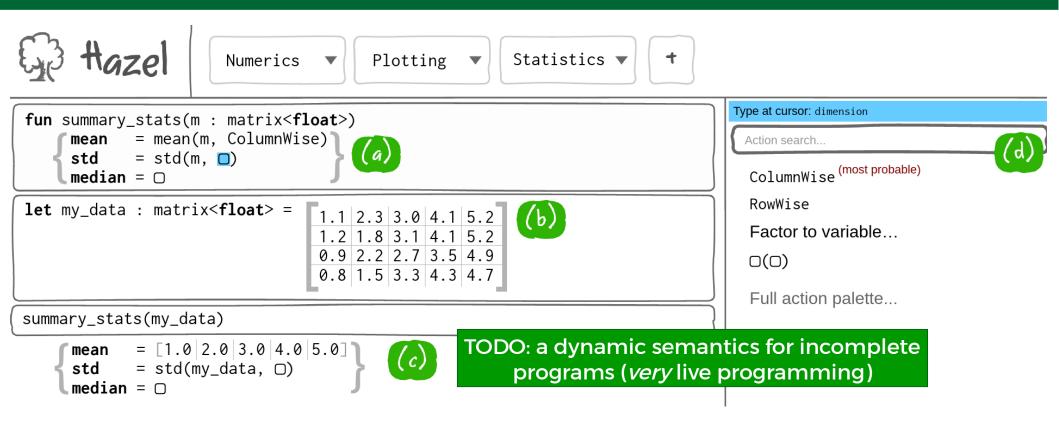

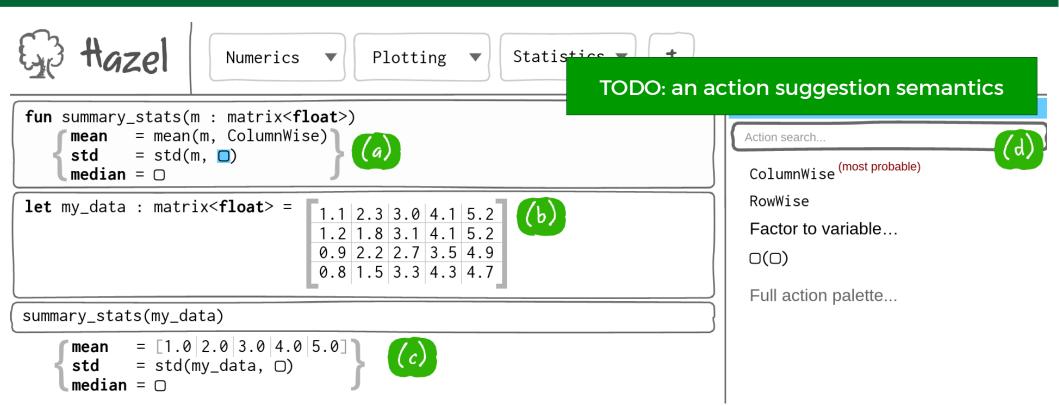

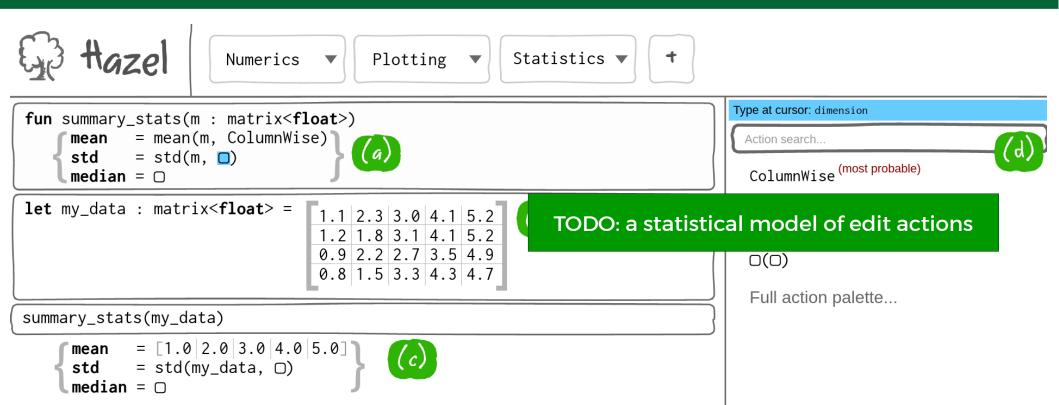

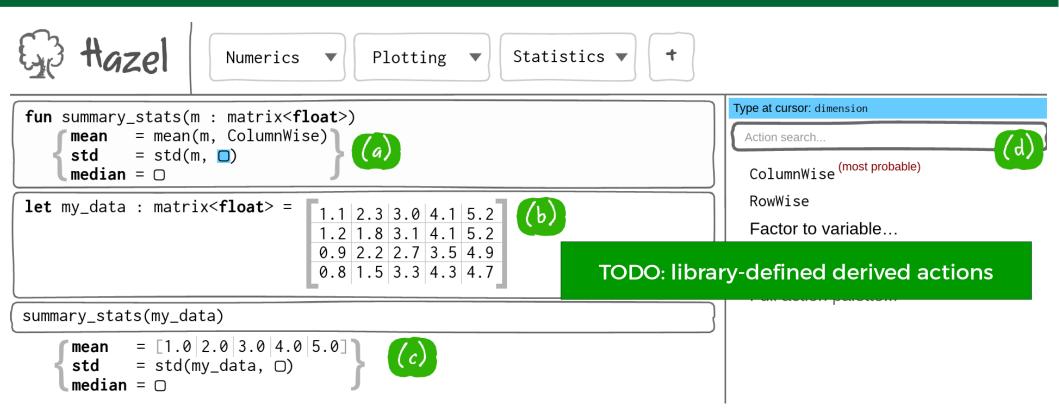

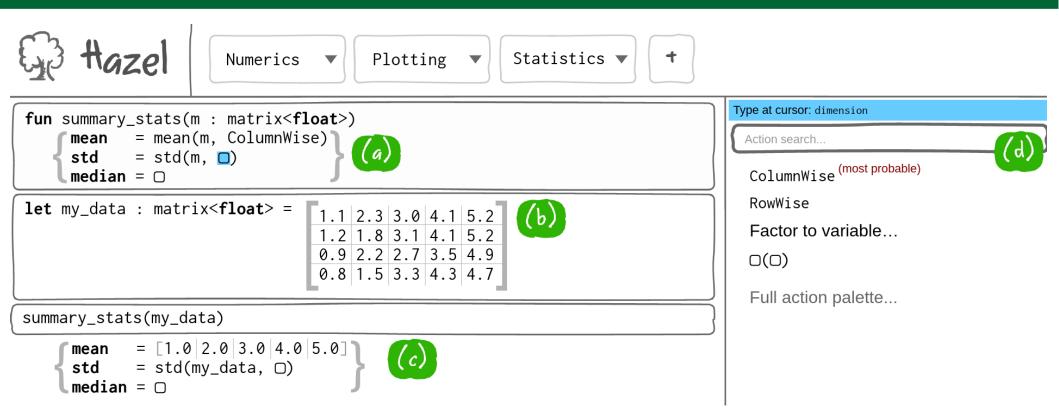

Joint work with Ian Voysey (CMU), Matt Hammer (CU Boulder), Michael Hilton (Oregon State), Claire Le Goues (CMU), Jonathan Aldrich (CMU), Josh Sunshine (CMU). Interested? Contact me! http://hazelgrove.github.io/